# Spring Boot, Part 4 of 4: Caching and Batching

## page 1

Meet the expert: Bharath Thippireddy is an entrepreneur, software architect, public speaker, and trainer.

Bharath is a Sun Certified Developer, Web Component Developer, Business Component Developer, and a Web Services Developer. While working for companies like Oracle, HP, TCS, Siemens, and NCR; Bharath has architected applications using Java, JEE, JavaScript, and SOA technologies.

He loves learning new things both in technology and personal development and shares them on YouTube and his web site - Sharing is learning!. He has mentored students in classroom trainings, as well as in the corporate world, both in India as well as in USA. He has spoken on technical topics at several agile conferences. While in India he also voluntarily teaches interview and soft skills at Vivekananda Kendra

Prerequisites: Knowledge of Java and the Spring Framework

Runtime: 01:19:59

**Course description:** Spring Boot is an opinionated instance of a Spring application allowing rapid application development platform. It uses various components of Spring, but has additional functionalities. This course covers caching, batching, how to configure Beans and implementing a reader, writer and processor.

#### Course outline:

### Caching

- Introduction
- Introduction
- · Steps to enable Caching
- Add Maven Dependencies
- Configure Caching
- Enable and use caching
- · Caching in action
- Summary

#### **Batching**

- Introduction
- Introduction
- Batching APICreate Project
- Create Reader
- Implement Processor Writer
- and Listener
- Summary

## **Configure Beans**

- Introduction
- · Configure beans
- Configure STEP
- Configure JOB
- Write Test
- Batching in action
- Configure a Chuck Size
- · CSV to DB
- · Create the project and model
- Create CSV
- Summary

## Implement Reader

Introduction

- Implement Reader
- Implement Processor
- · Implement Writer
- Configure the DataSouce
- Configure Step and Job
- Write a Test
- CSV to DB in action
- Summary

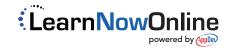